3D machine descriptions meeting June 4 <sup>2009</sup>

# RECENT EXPERIENCES WITH CAD TO NEUTRONICS AND PHYSICS CODE CONVERSION

#### Wayne Arter, Lee Packer and Raul Pampin

#### Neutronics and Nuclear Data Group

Euratom/UKAEA Fusion AssociationCulham Science Centre, UK

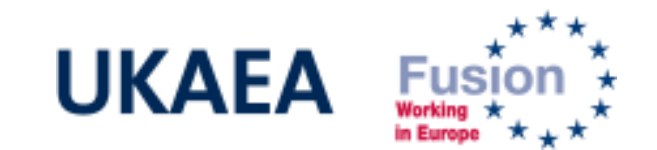

Work funded jointly by the UK Engineering and Physical Sciences Research Council and EURATOM

### Overview of presentation

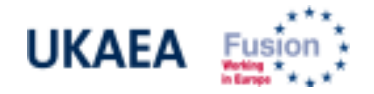

- Brief Introduction to CAD concepts (CSG, BREP, NURBS, repair, defeature)
- CAD to Neutronics software input
- CAD to Physics code input
- Example1: Complicated ITER duct model
- Example 2: Simple ITER duct model

#### Conversion: geometry types

**Constructive Solid** Geometry

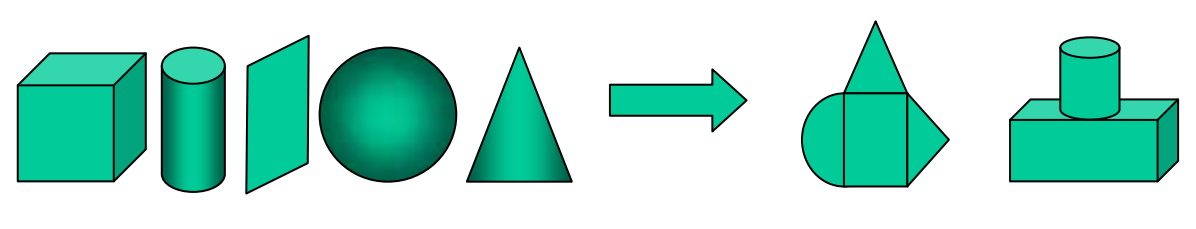

# $ax^{2} + by^{2} + cz^{2} + 2fyz + 2gzx + 2hxy + 2px + 2qy + 2rz + d = 0.$

3D MC codes use combinatorial geometry of first- and second-order surfaces e.g. plane, cone, sphere, ellipse, cylinder etc (and fourth-degree elliptical tori). These are then used to develop 'cells' using Boolean operations which can be used to develop a more complex geometric cell.

No explicit definition of a solid surface boundary

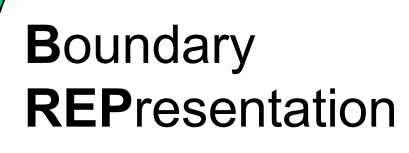

Boundary representation (B-REP) solids are represented in terms of individual surfaces, edges, and vertices (and their relationship). Can be thought of as an entity made up of one or more surfaces that can be joined along shared edges.

CAD kernels such as Parasolid (e.g. Solidworks) and ACIS (e.g. Autocad) use this representation.

Complete description of a solid surface boundary

## How CAD is produced - lines

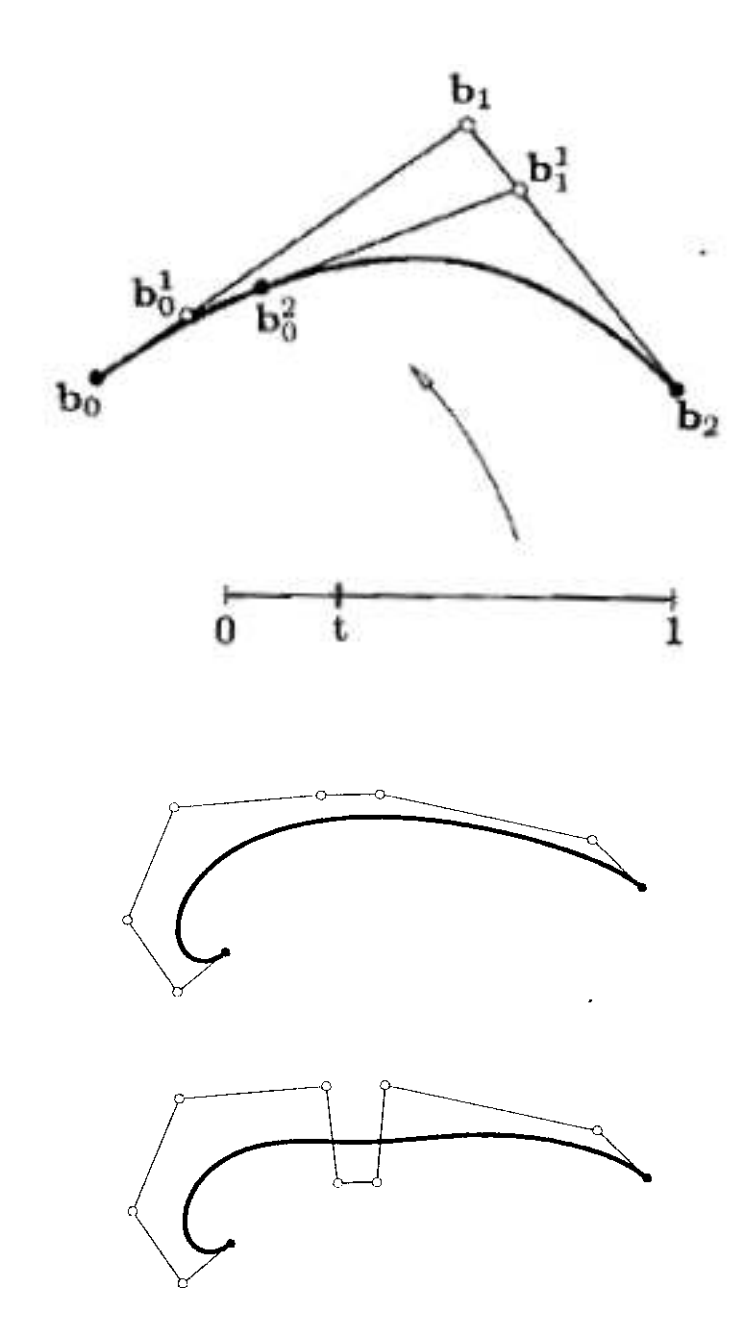

- **UKAEA**
- $\mathbf{E}^{(1)}$  Bezier spline curve defined by control points bi

 $\blacksquare$  Move control points to adjust shape of curve, which remains smooth

## NURBS

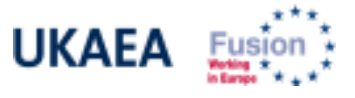

NURBS stands for non-uniform rational B-splines. The 'non-uniform' and 'B' aspects are technicalities. Spline property ensures curves are smooth. 'Rational' means that the representation uses rational polynomials. Quadratic NURBS represent the conic sections (e.g. ellipses) exactly.

To illustrate this feature of quadratic NURBS, recall that the unit circle

$$
x^2 + y^2 = 1
$$
 parameterises as  $x = \frac{(1-t^2)}{(1+t^2)}$ ;  $y = \frac{2t}{(1+t^2)}$ 

It may be shown that cubic NURBS allow exact representation of all the quadric surfaces (e.g. ellipsoids and cones).

#### CAD repair operations: problem with vacuum **UKAEA** vessel component

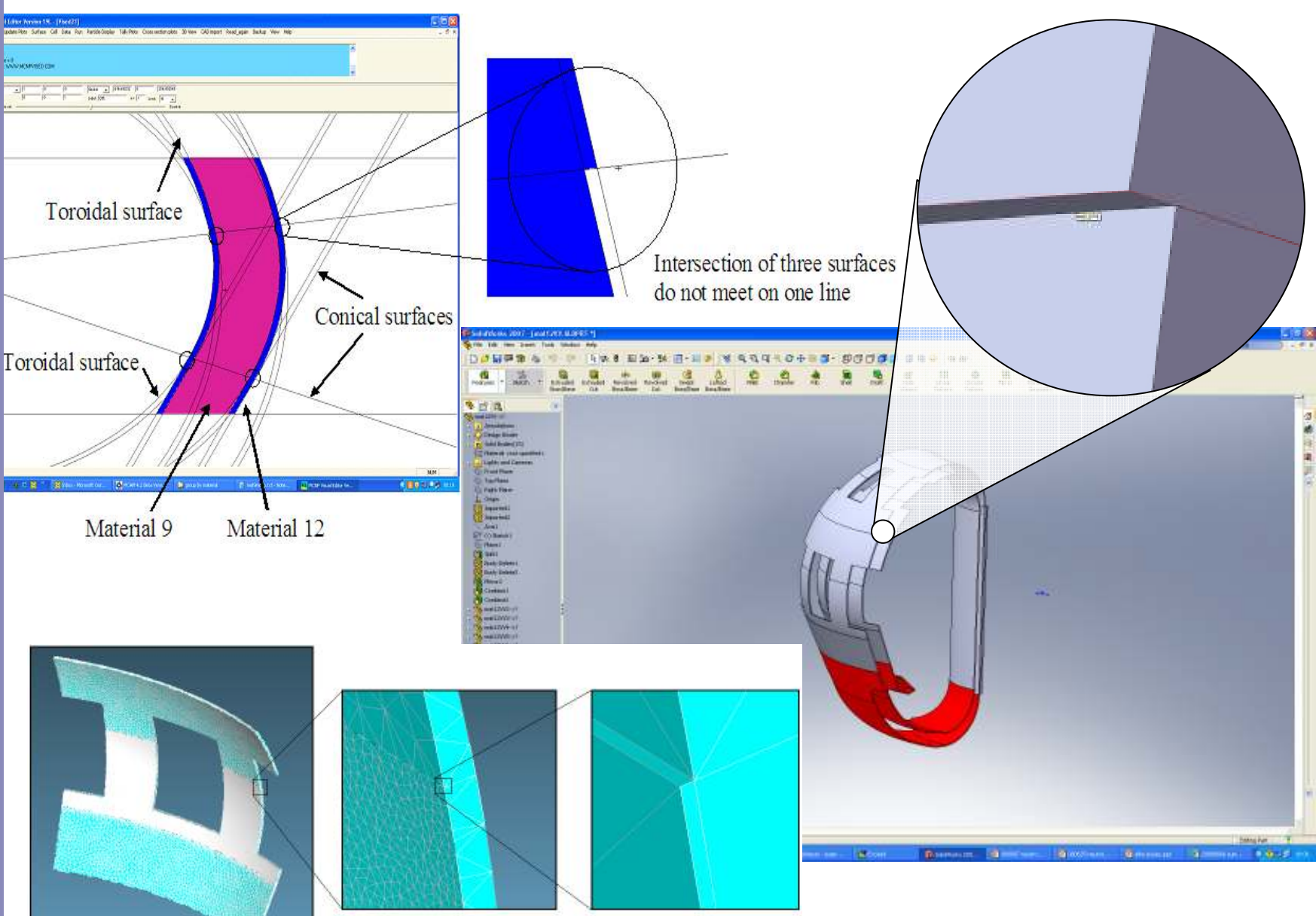

#### CAD defeaturing – unwanted small holes **UKAEA** in CAD

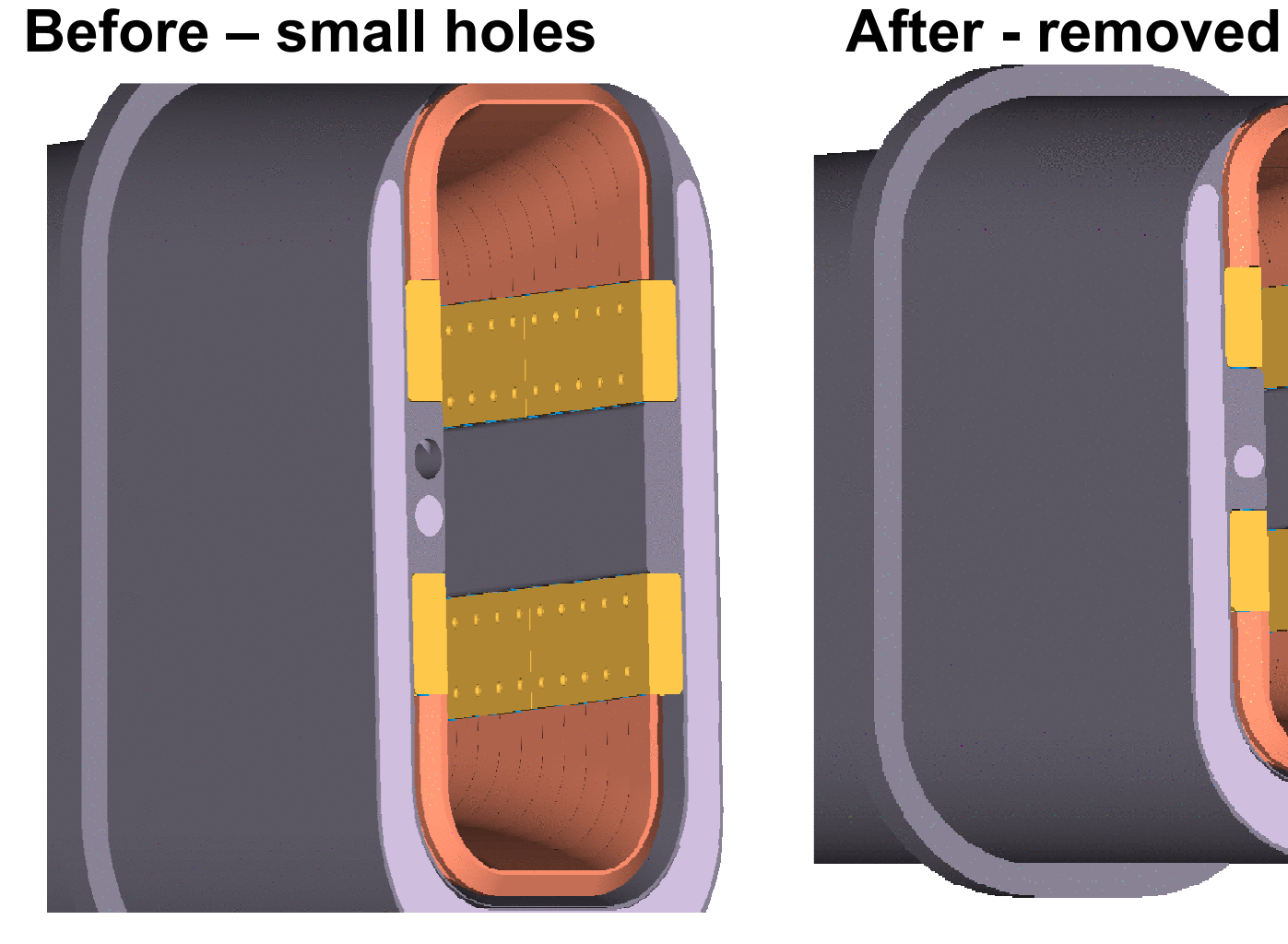

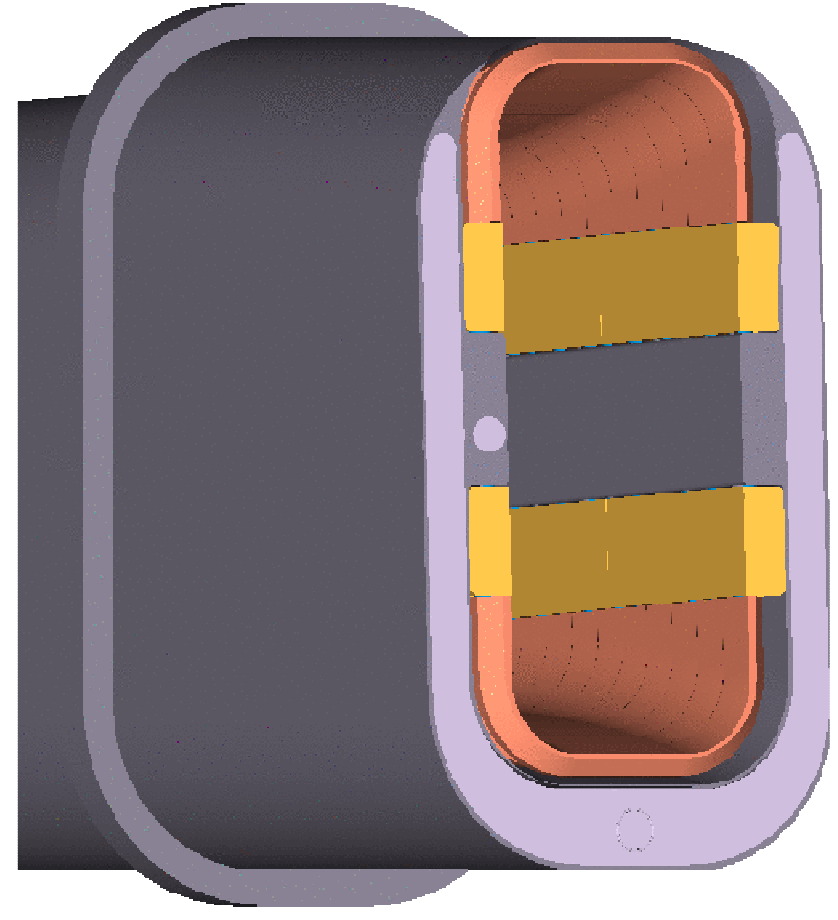

# Neutronics analysis carried out at UKAEA in support of:

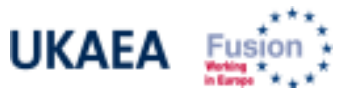

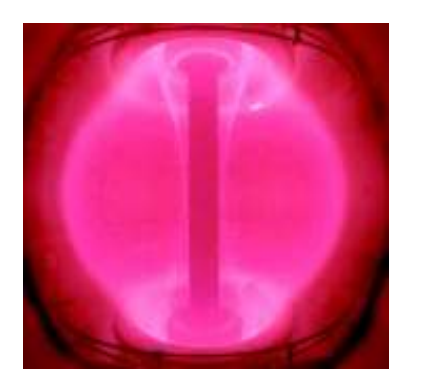

- MAST: Mega Amp Spherical Tokamak UK domestic facility
- UET: Joint European Torus currently holds record for D-T power production
- ITER: Scheduled to be built in Caderache,  $\mathcal{L}_{\mathcal{A}}$ **Example aspect ratio<br>conventional tokamak) France** 
	- П DEMO: Conceptual power plant to demonstrate feasibility of fusion power production and tritium generation

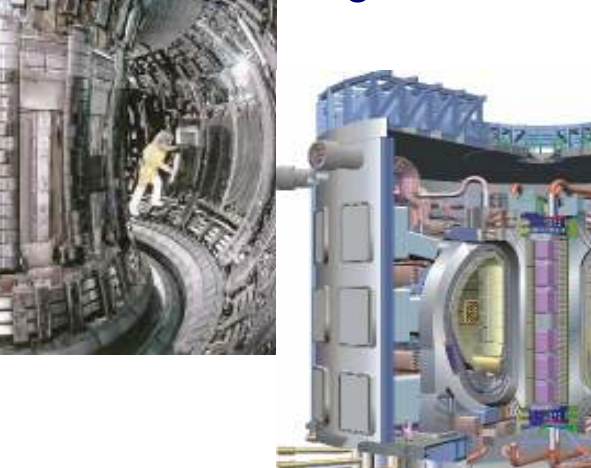

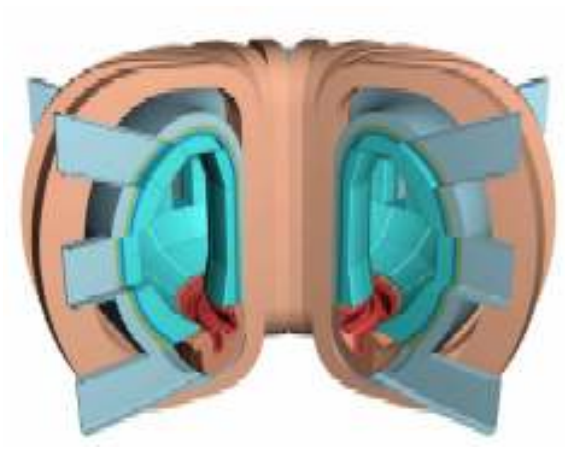

## Requirements for neutronic analysis in fusion

- Radiation transport codes Mainly use MCNP5, MCNPX and Attila.
- ▁ Transmutation/decay code – FISPACT.
- Fusion evaluated nuclear cross section data e.g. FENDL 2.1 and EAF data.
- ш Complex geometries encountered often involving many design iterations and the need for delivery of neutronic analysis within a short time frame mean that CAD conversion software is highly desirable (and methods to speed up the transport calculations).

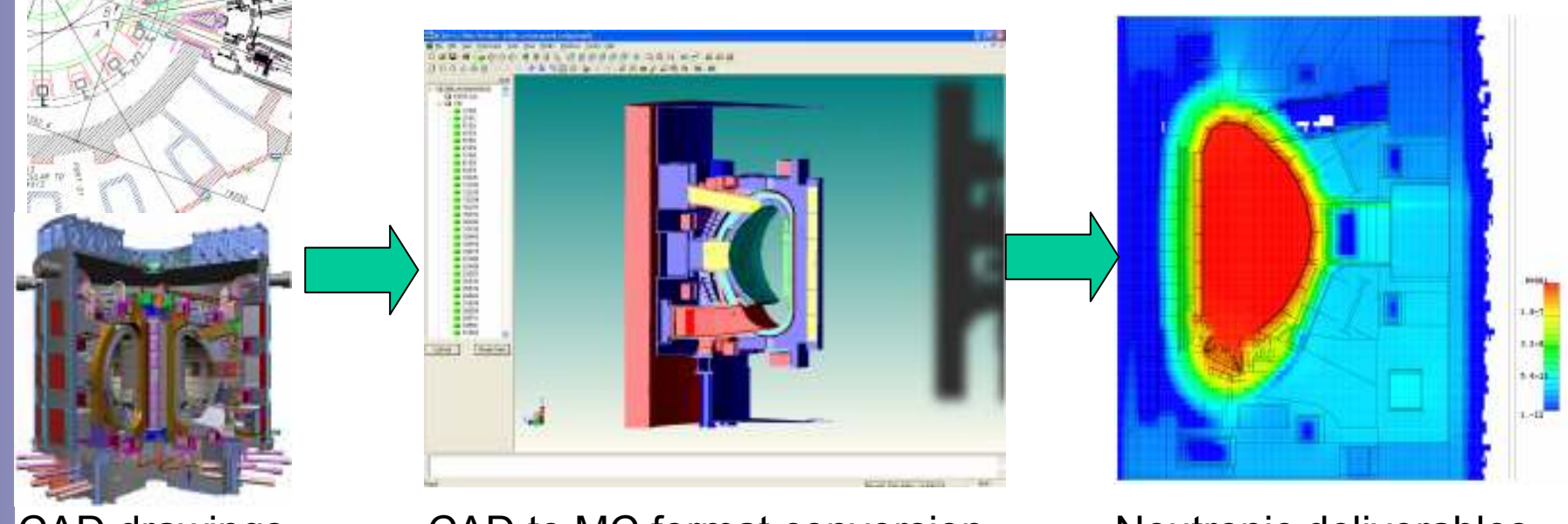

CAD drawings

CAD to MC format conversion Meutronic deliverables

### Some geometry conversion approaches

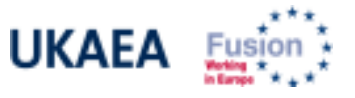

- П Develop geometry within a CAD environment and export as CSG for input to MCNP using conversion software.
- $\mathcal{L}_{\mathcal{A}}$  Develop model within a CAD environment and save as BREP for input to Attila calculation (Attila has bundled tet-mesher)
- $\mathcal{L}_{\mathcal{A}}$  Develop model within a CAD environment and 'voxelize'/tet-mesh geometry for MCNP5/X calculation.
- $\mathcal{L}_{\mathcal{A}}$  Use modified MCNPX source code with CAD engine (e.g. DAG-MCNPX) – approach taken by University of Wisconsin.
- It is also desirable to compare calculations using different transport codes and models, so we need to
- $\mathcal{L}_{\mathcal{A}}$  Convert geometry suitable for Attila (BREP) into CSG for MCNP – may require defeaturing and/or simplification.
- $\blacksquare$  Convert CSG geometry model into BREP suitable for meshing and Attila calculation.

## CAD to MCNP (BREP to CSG) geometryconversion software

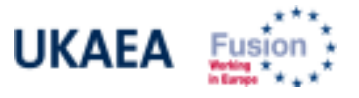

- $\mathcal{L}_{\mathcal{A}}$  MCAM, CAD-MCNP interface (Chinese Institute of Plasma Physics, Fusion Driven Subcritical (FDS) system team).
- VISUAL EDITOR (VISED), CAD format conversion to MCNP (Visual<br>Falitor Concultante D. Cobucar) Editor Consultants, R. Schwarz).
- П GEOMIT, based on an SQL database (JAEA).
- $\mathcal{L}_{\mathcal{A}}$ **ANSYS** FEM software (mainly used for structural, thermohydraulic and algement candidates) elecromagnetic analysis).
- $\mathcal{L}_{\mathcal{A}}$ **MCCAD** CAD-MCNP interface. GUI under development. (FZK-Euratom, Forschungszentrum Karlsruhe, Institut für Reaktorsicherheit, Germany)
- $\mathcal{L}_{\mathcal{A}}$  DAG-MCNPX, Direct Advanced Geometry Monte Carlo (DAGMC - not a CAD to MCNP conversion approach) requires CUBIT (SNL) and modified version of MCNPX. Version not released widely. (University of Wisconsin).

## Geometry generation using SolidWorks

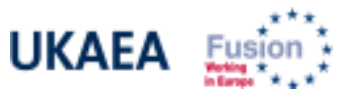

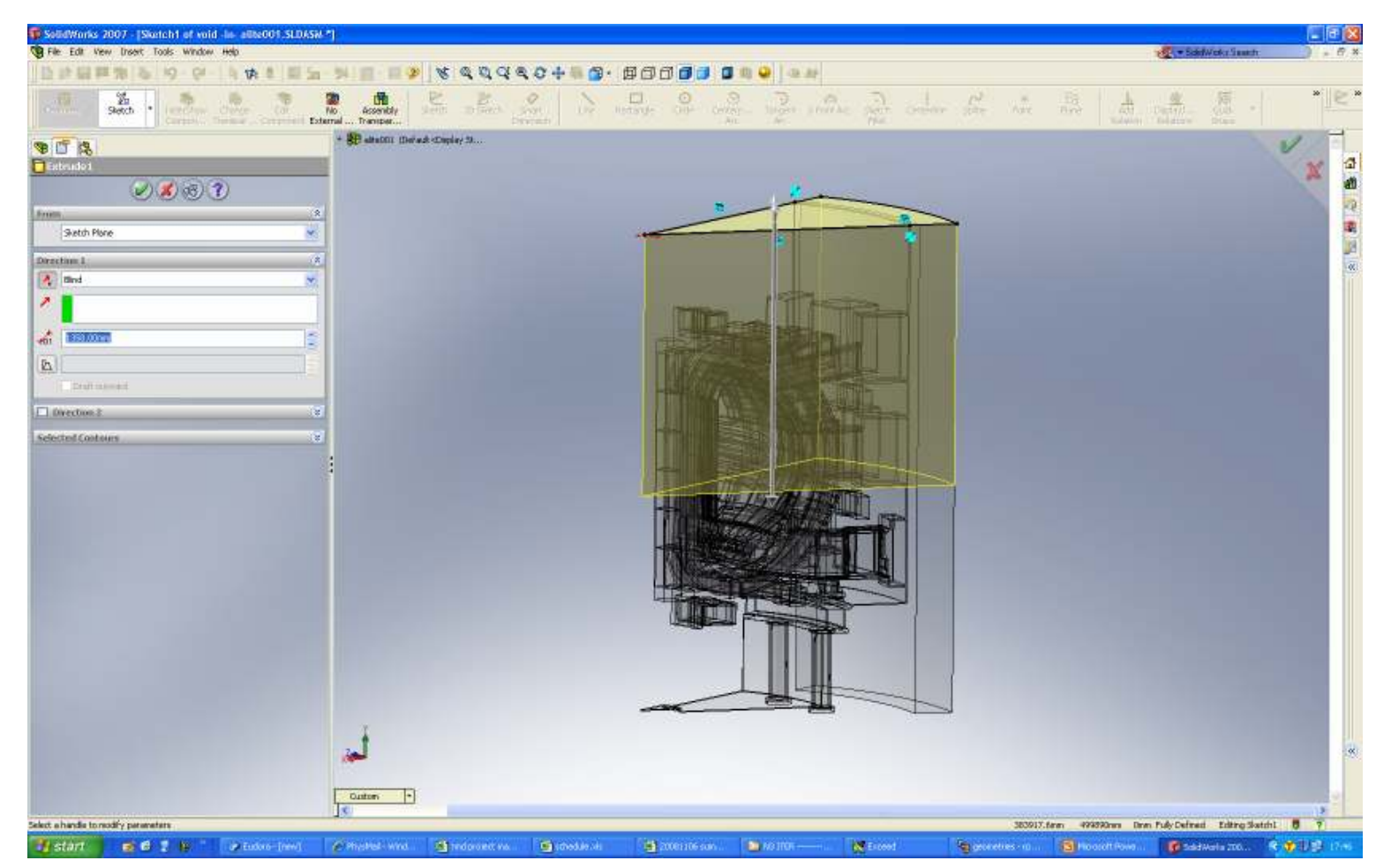

- Usually have to re-create CAD from scratch for neutronics, because of special accuracy requirements
- Special accuracy to prevent loss of particles, applies also to rays.

## MCNP5 'A-lite' ITER reference geometry and plasma source subroutine

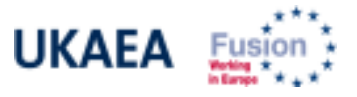

1,00 0.93 0.87 0.80 0.73 0.67  $0.60$  $0.53$ 

 $0.47$  $0,40$ 0.33 0.27  $0.20$  $0.13$  $0.07$ 

 $0.00$ 

Main geometry:

6

8

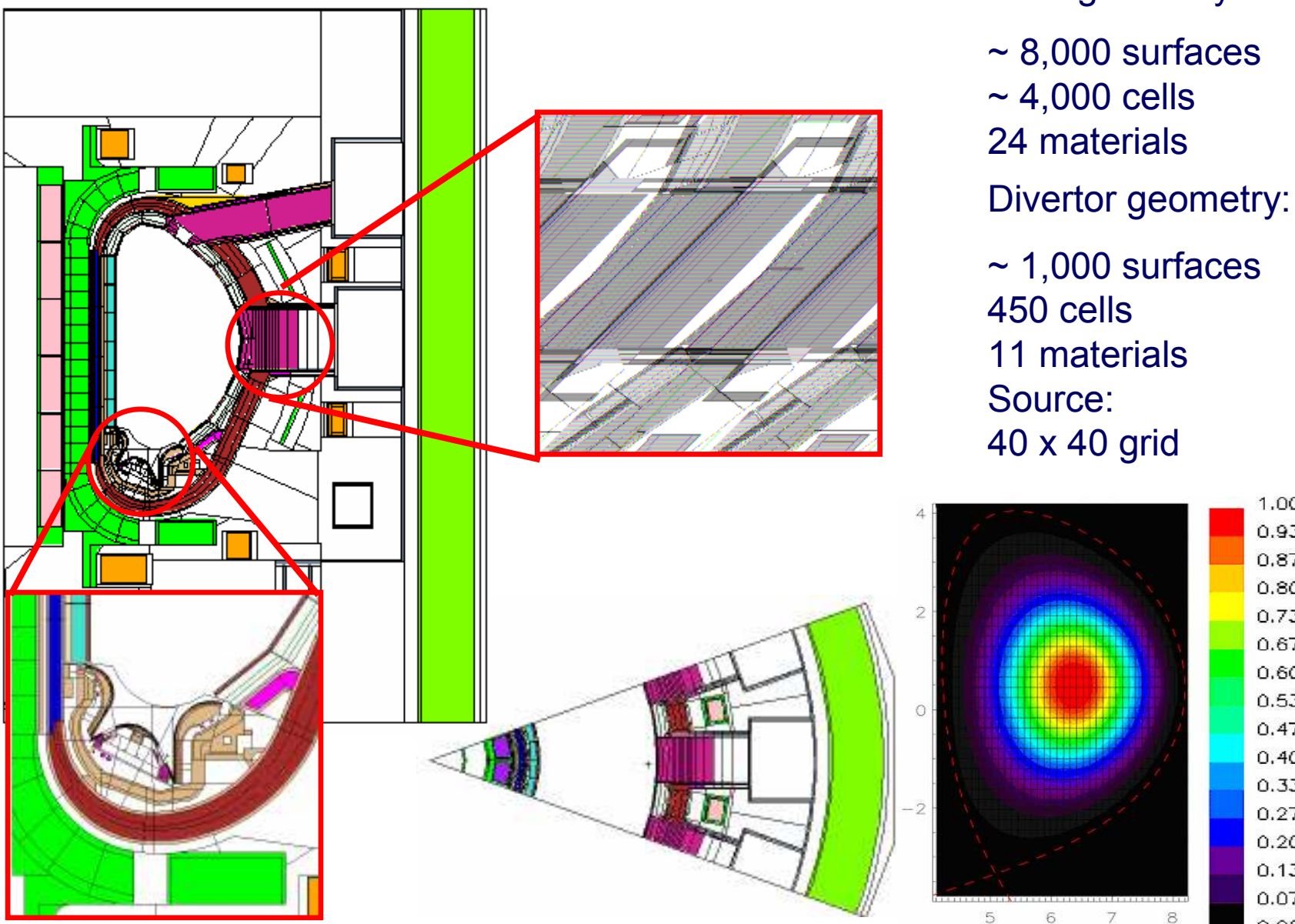

#### Final model: Alite003v0.x\_t

- $\mathbf{r}$  Final result: Alite003v0.x\_t consisting of 30 SW parts in 6 assemblies
- $\mathcal{L}_{\mathcal{A}}$  Tested for meshing in ATTILA for varying sizes

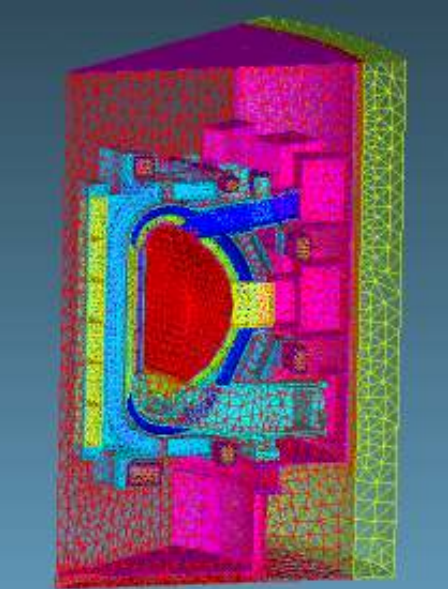

Average mesh size = 20cm $RAM ~ 65\%$ \*

Mesh elements ~ 2,200,000

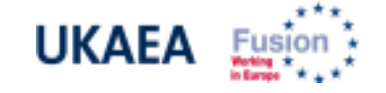

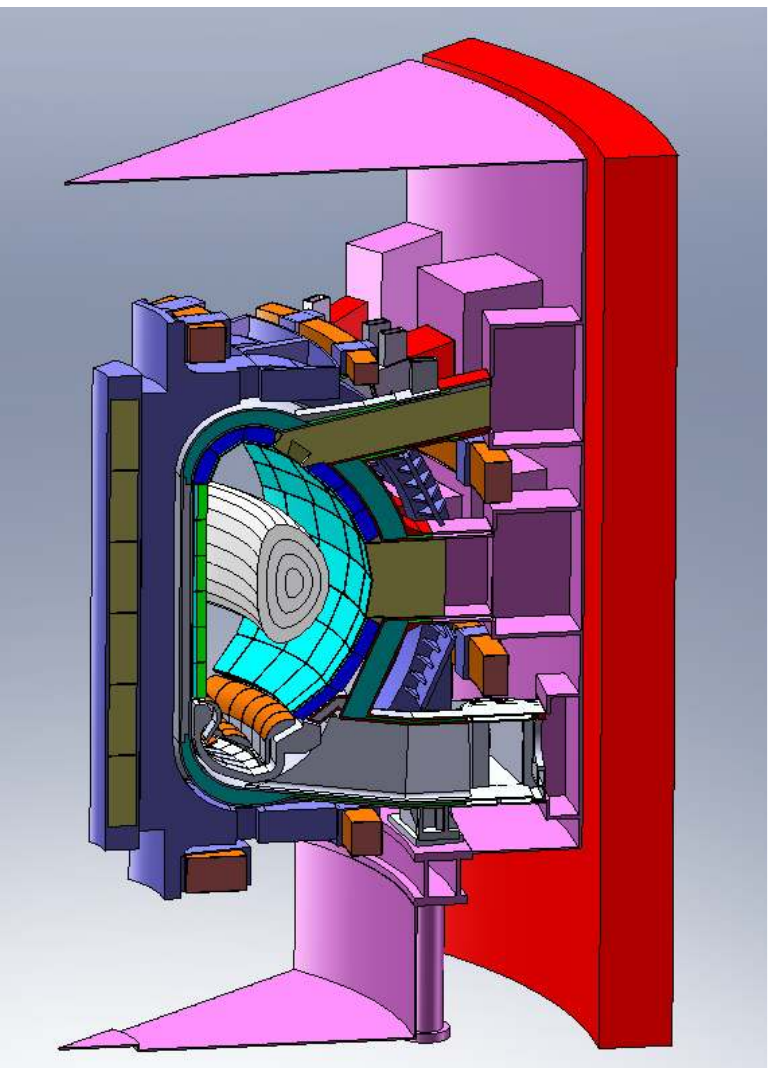

Average mesh size = 35cm $RAM ~ 20\%$ \* Mesh elements  $\sim$  665,000

> \* dedicated 8Gb 2.4GHz machine

## Preliminary results: Attila neutron transport calculation

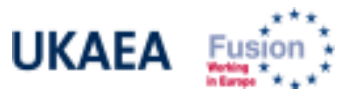

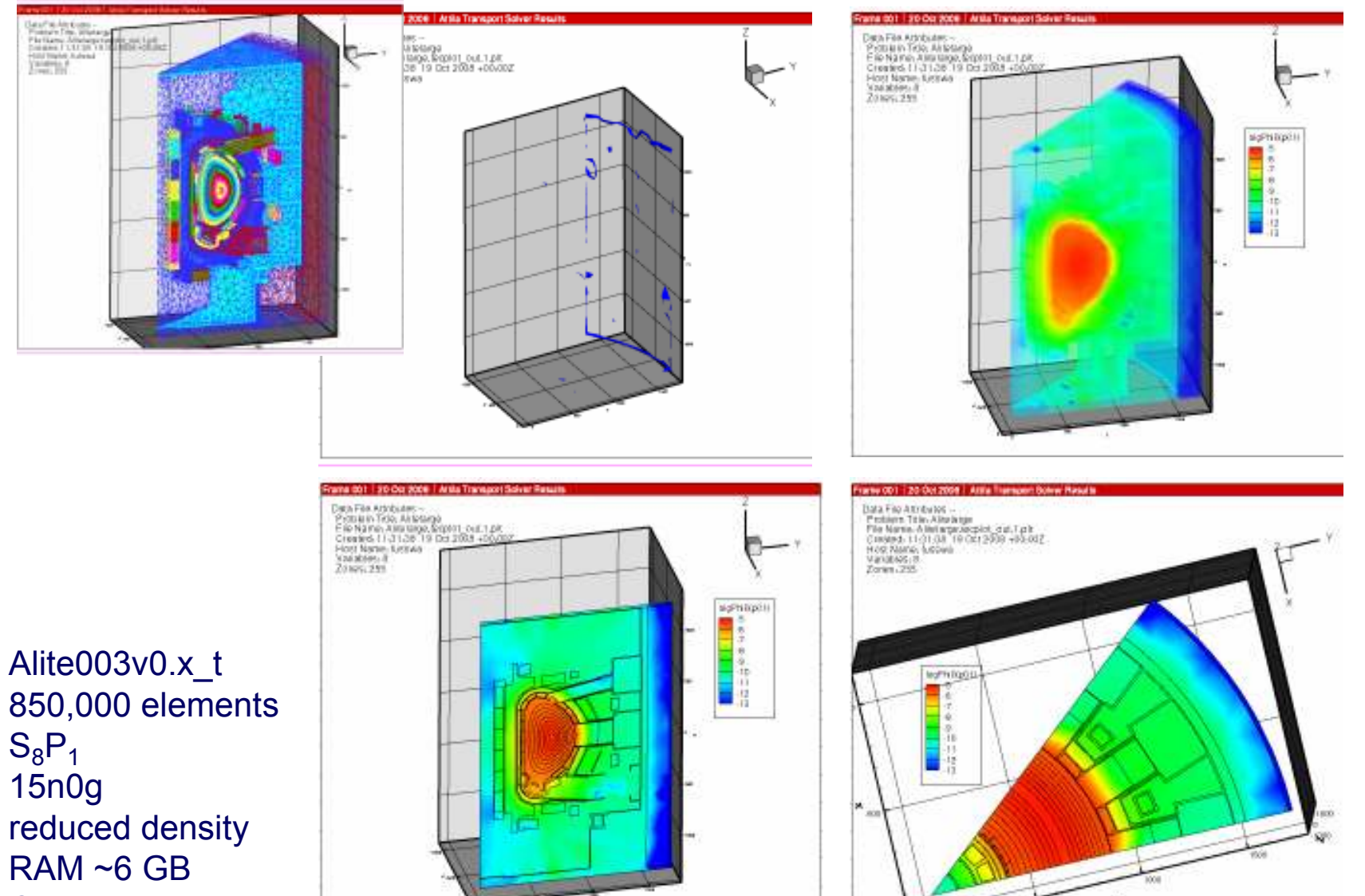

 850,000 elements $S_8P_1$  15n0g reduced densityRAM ~6 GBCTM ~94h

# **CAD to Physics Code 1: Complicated ITER duct UKAEA**

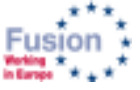

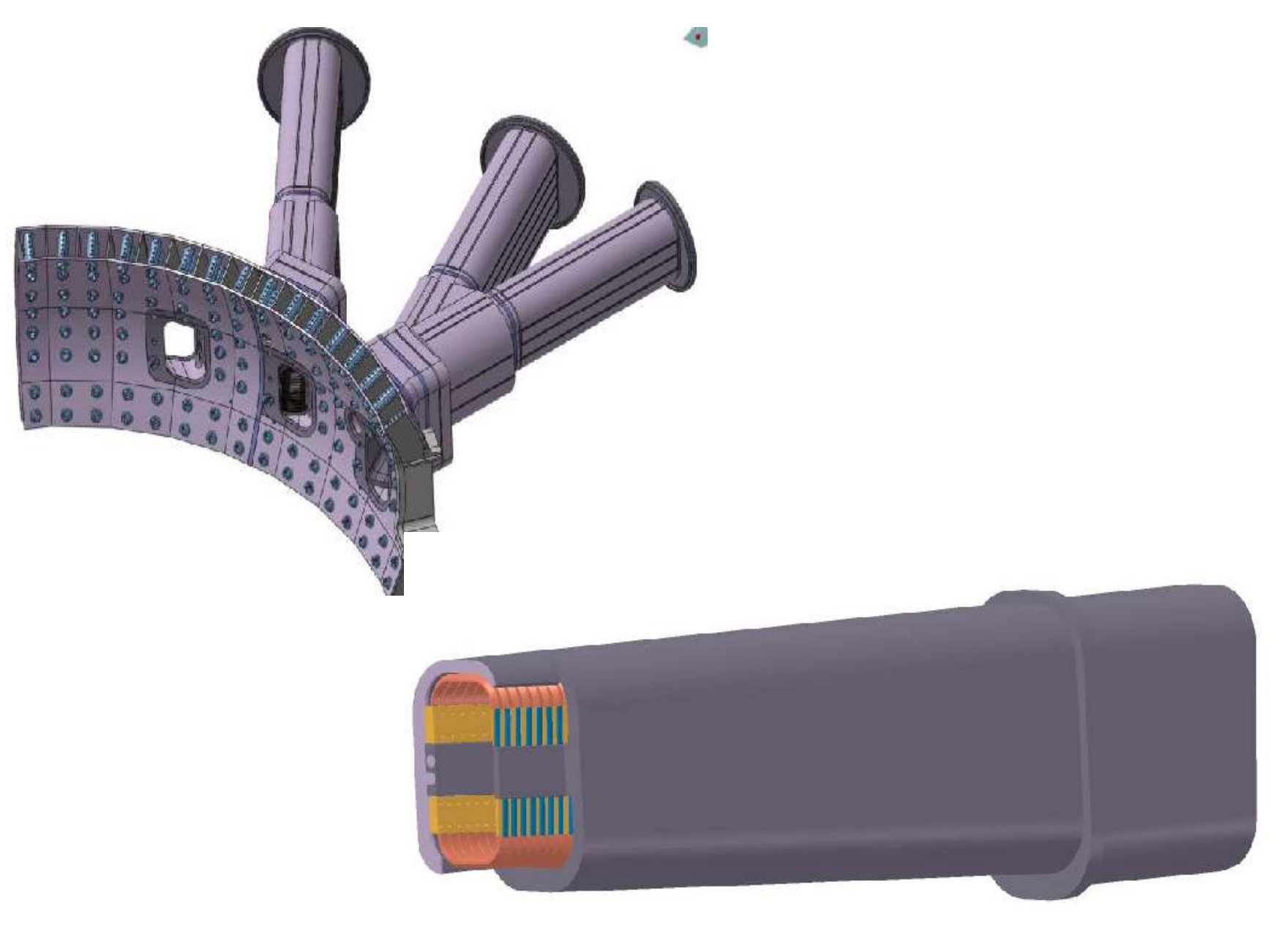

## CAD to Physics Code 2 Simple ITER Duct

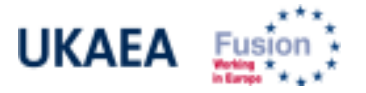

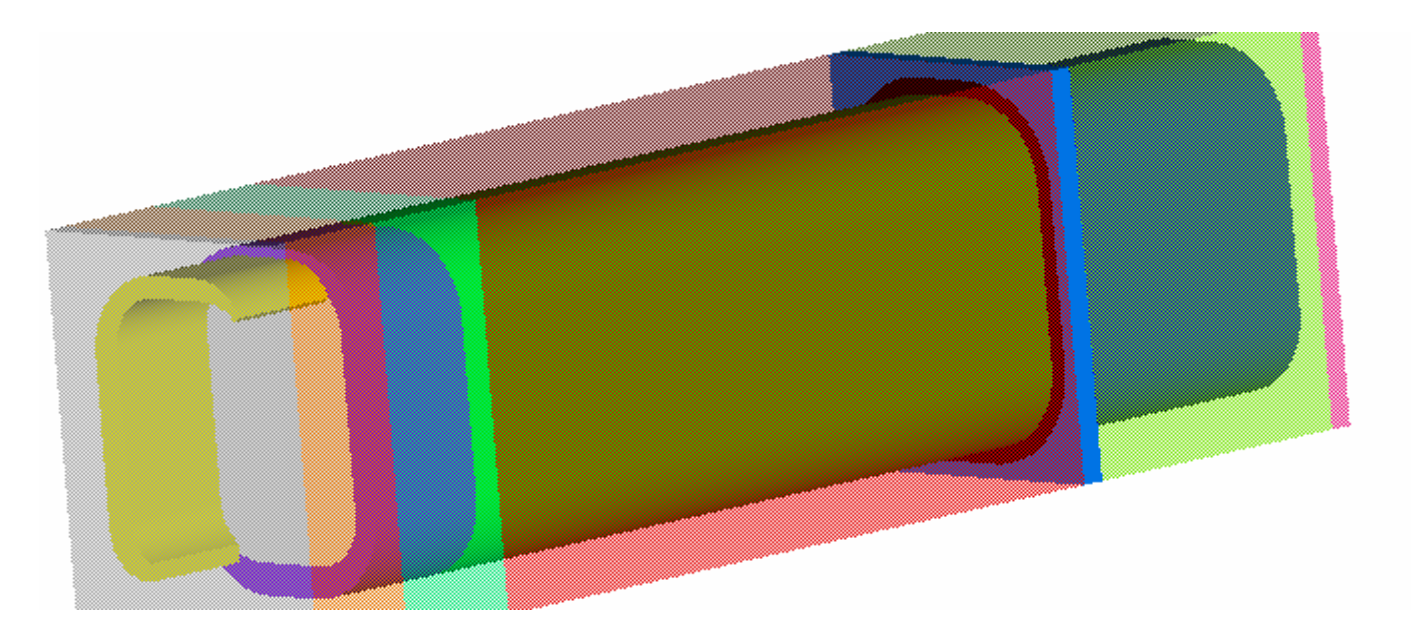

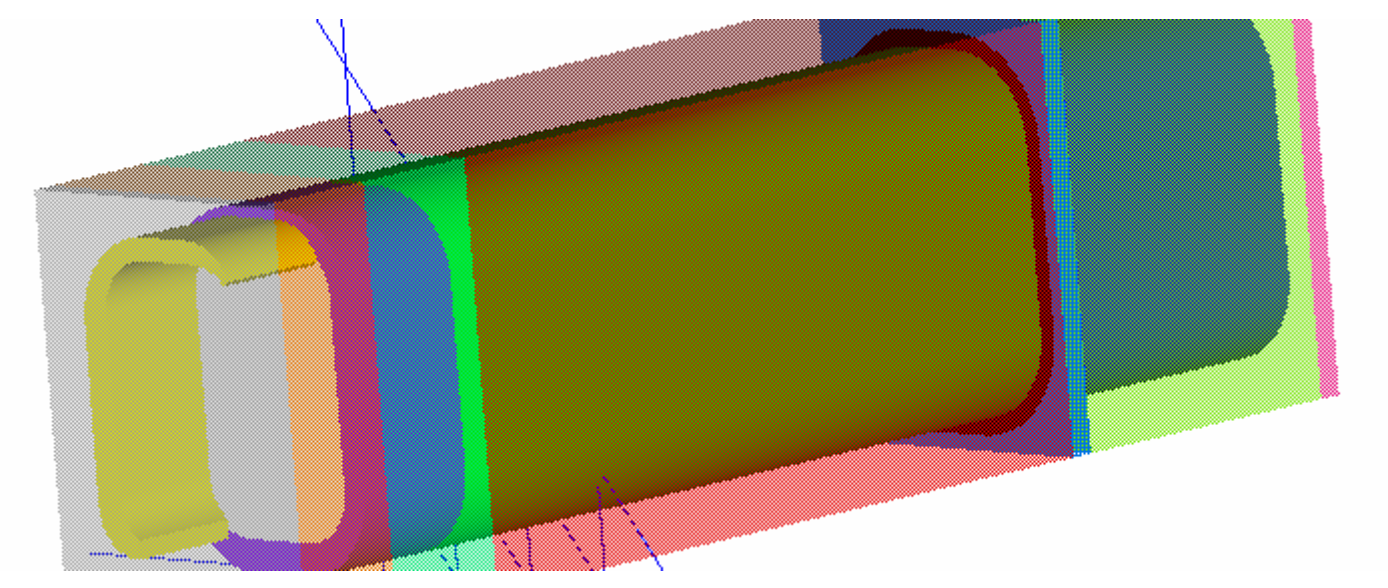

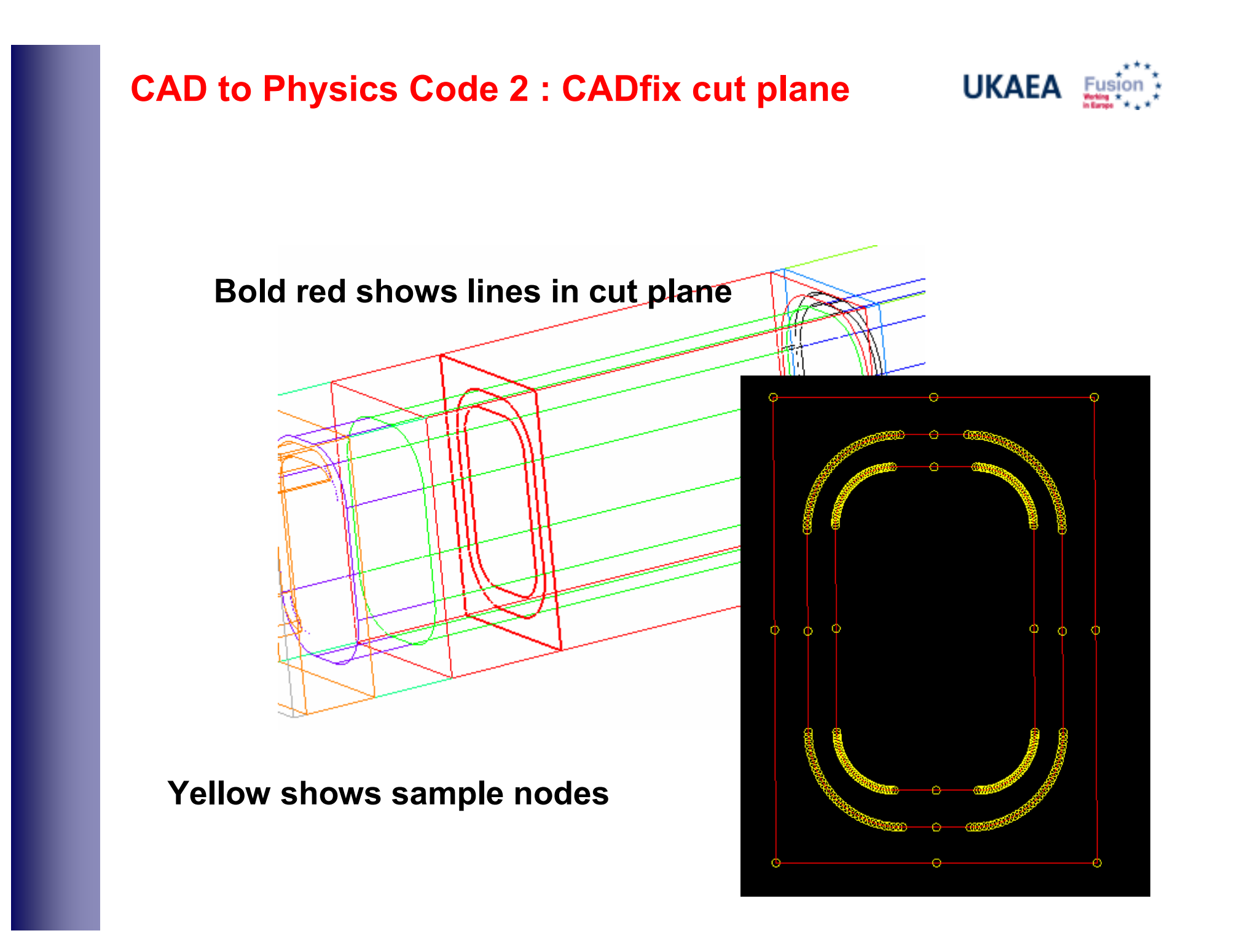

Conclusion

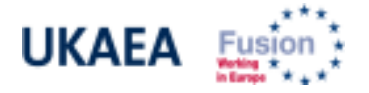

- $\blacksquare$  Neutronics: typically regenerate CAD using SolidWorks. Convert from BREP to CSG for MCNP code using MCAM, or save as BREP (Parasolid format) for Attila. Tri- and tet-mesh using Simmetrix mesher bundled with Attila
- $\mathcal{L}_{\mathcal{A}}$  Duct modelling: preferably get Design Office to defeature or use CADfix and sweat. Use 3rd party or CADfix mesher to generate tri mesh. Use CADfix API (FORTRAN) to write mesh in vtk legacy format for input to physics code.
- $\mathcal{L}_{\mathcal{A}}$ Tokamak edge: A Suggestion - use CADfix to cut vertical slice and save as oversampled set of points in plane, use axisymmetry.

Thank you

## Quantities determined by neutronic analysis

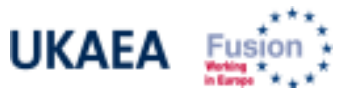

- П Nuclear heating for various components or diagnostics e.g. divertor components, first wall and superconducting magnetic coils.
- Nuclear damage quantities (e.g. dpa values relevant to weldability).
- He generation (relevant to component swelling).
- П Blanket tritium breeding ratios for fusion power plants (DEMO studies).
- П Optimisation of shielding/ports/doglegs for streaming paths.
- П Neutron activation calculations (coupled MCNP with FISPACT codes).
	- **shutdown dose rate and radioactive waste calculations.**
	- П time dependent depletion calculations e.g. depletion of Li compounds in a fusion blanket.

## Quantities determined by neutronic analysis

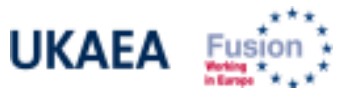

- П Nuclear heating for various components or diagnostics e.g. divertor components, first wall and superconducting magnetic coils.
- Nuclear damage quantities (e.g. dpa values relevant to weldability).
- He generation (relevant to component swelling).
- П Blanket tritium breeding ratios for fusion power plants (DEMO studies).
- П Optimisation of shielding/ports/doglegs for streaming paths.
- П Neutron activation calculations (coupled MCNP with FISPACT codes).
	- **shutdown dose rate and radioactive waste calculations.**
	- П time dependent depletion calculations e.g. depletion of Li compounds in a fusion blanket.

## **MCAM: Monte Carlo Automatic Modeling System UKAEA &**

- • MCAM 4.7\* (currently released version) Basic Functions:
	- •Pre-processing Engineering CAD Models
	- •Converting CAD Models into MC Models
	- •Inverting MC Models into CAD Models
	- •Visualising and Analysing MC Models
	- Creating CAD Models

#### •MCAM 5.0 (not released yet)

To implement inversion/conversion function for TRIPOLI.

#### •Future MCAM versions?

Spline surface processing (discretise spline surfaces)

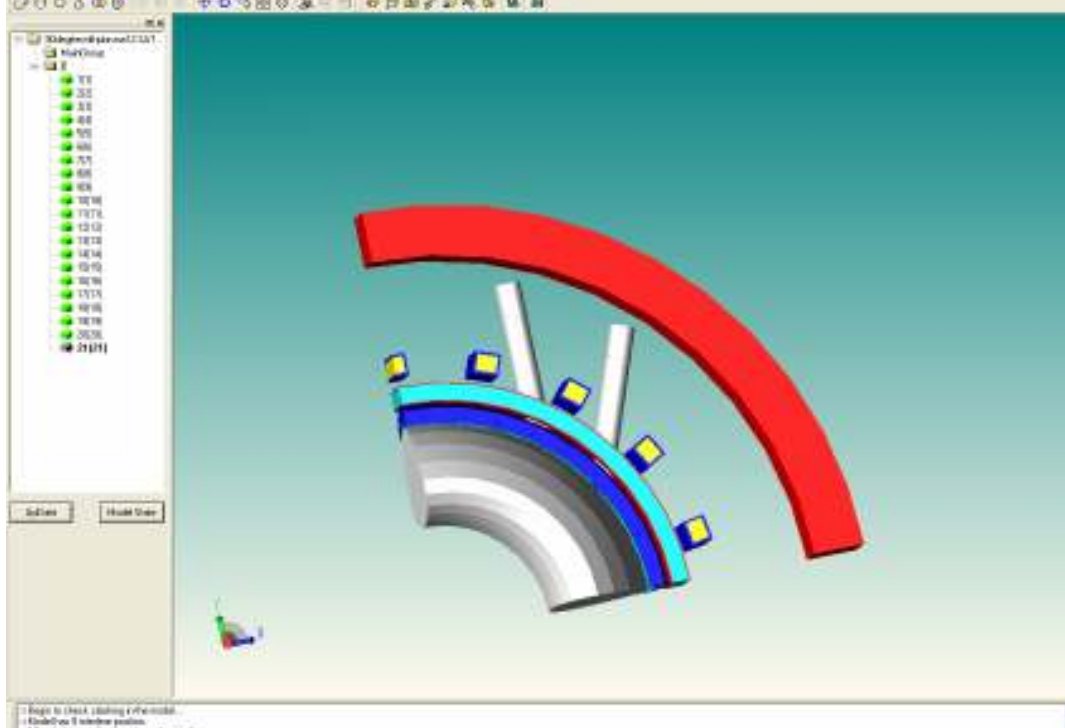

#### http://www.fds.org.cn

\*Y Wu et al., CAD-based interface programs for fusion neutron transport simulation, Fus. Eng. Des, Article in press, 2009.

**FDS** Team

**MCAM 4.7** 

**Standard Edition** 

an: 13 F.O.S. Team, Chros. All right means

## Conversion of a reference ITER model into CAD for Attila calculation

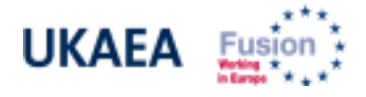

- For ITER we have a reference radiation transport analysis geometry model and source (A-lite), which existed only as an MCNP input file (geometry and source routine).
- $\blacksquare$  We would like to modify this ITER model so that 1) we can easily insert diagnostic and heating devices into the ports in a CAD environment and 2)run the model using ATTILA.
- $\mathcal{L}_{\mathcal{A}}$  Goal: need to develop a CAD version in suitable format (error-free, Parasolid .x\_t).

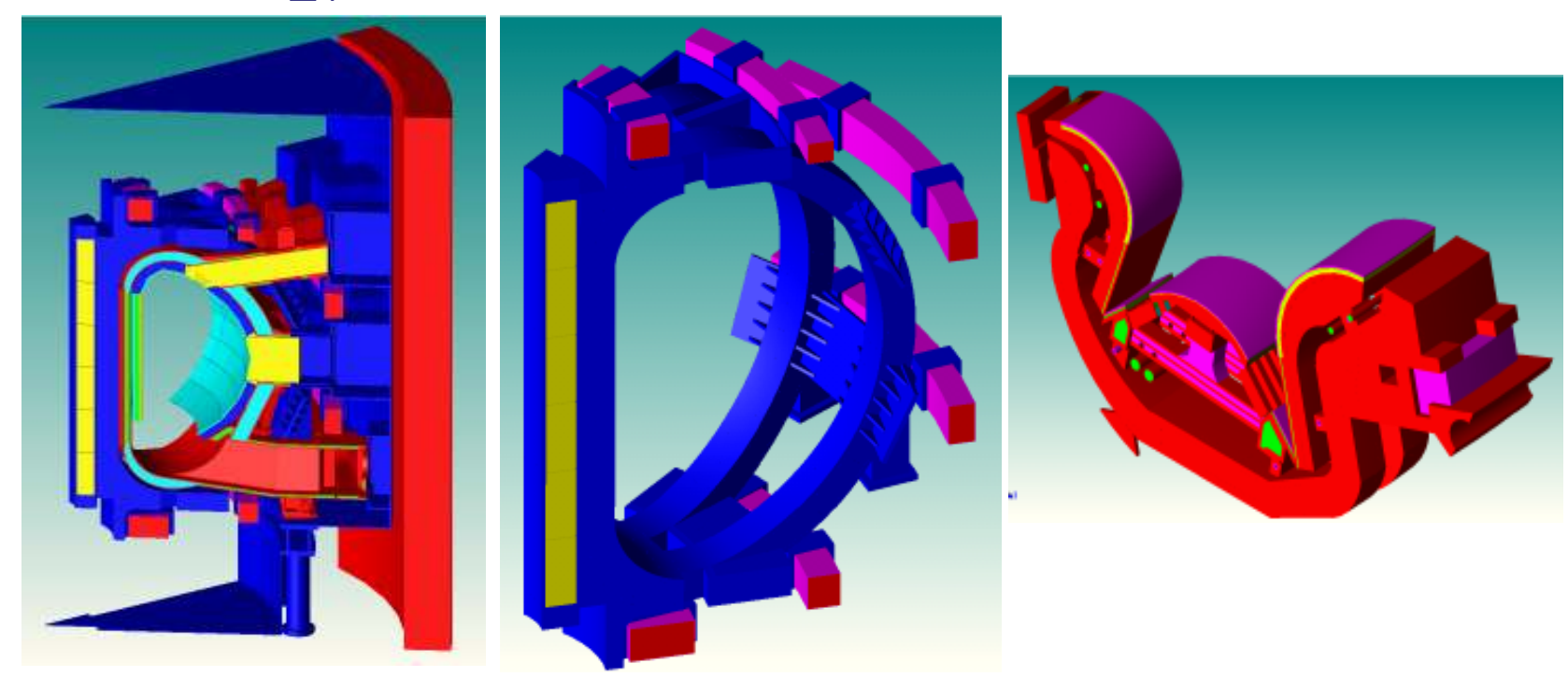